### **ROHDE&SCHWARZ**

Make ideas real

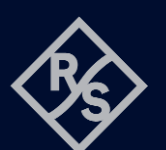

# **RAMP FUNCTION FOR R&S®NGL AND R&S®NGM** SCPI and python cheat sheet

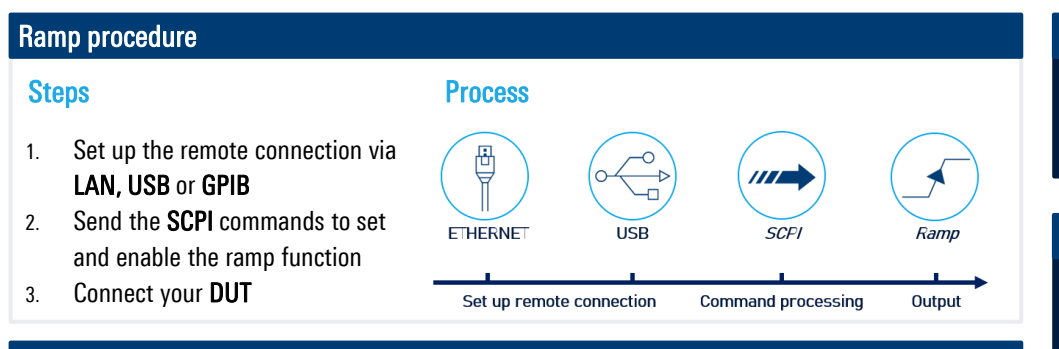

# Sample graph for ramp function with the R&S®NGM202

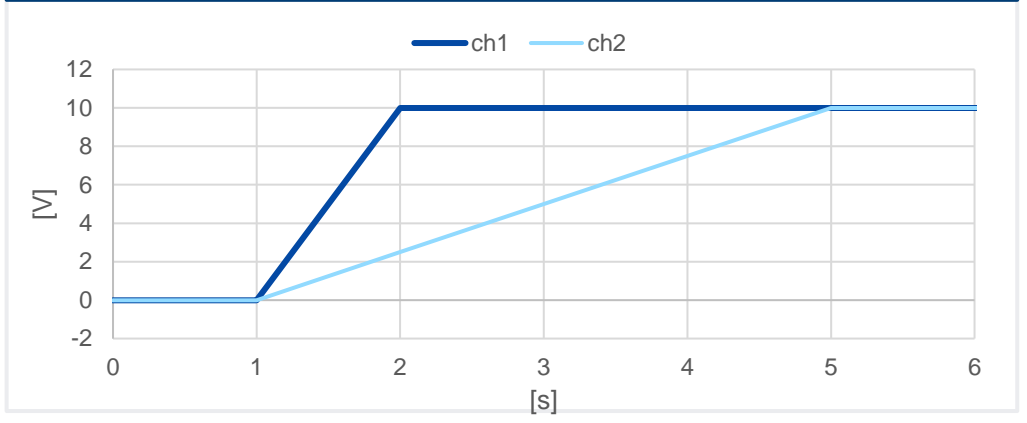

#### Sample ramp SCPI commands

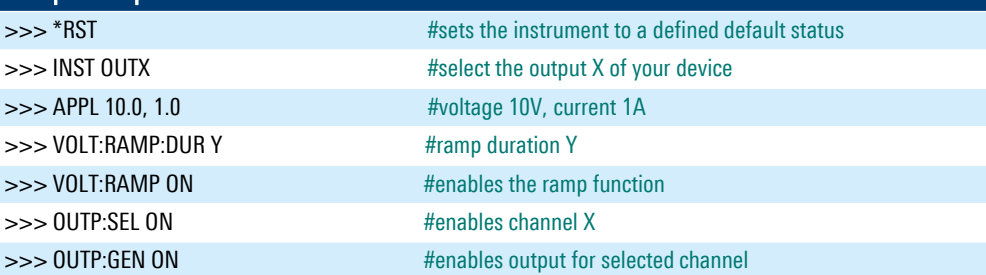

# Library for connection to the power supply The Relactrument library provides a

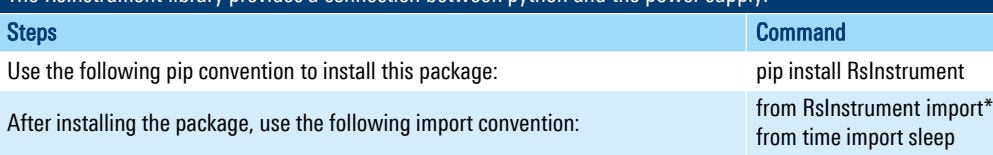

## Set up connection to your device:

RsInstrument.assert\_minimum\_version(ʹ1.10.0ʹ) #set a minimum version ngm = RsInstrument('TCPIP::xxx.xxx.xxx.xxx::INSTR', True, True, "SelectVisa= 'rs', ") #Standard LAN connection/ Control the device via RsVisa

#### Set up ramp function:

def ramp\_setup(data, duration, channel):

 ngm.write\_str(f'INST {channel}') #choose channel ngm.write\_str(f'APPL {data}') #set voltage and current ngm.write\_str(f'VOLT:RAMP:DUR {duration}') #set the duration of the ramp ngm.write\_str("VOLT:RAMP ON") #activate ramp function ngm.write\_str("OUTP:SEL ON") #activate selected channel

## Start ramp function:

#### def ramp\_start():

ngm.write\_str("OUTP:GEN ON") #switch general output on ngm.query\_opc() # Check for command completion

#### Stop ramp function:

## def off():

state  $= 1$ 

while state == 1: # wait until CH1 changes to OFF state, then switch off main output sleep(0.4) state = ngm.query\_int('OUTPut:STATe?') # Request CH1 state ngm.write('OUTPut:GENeral:STATe OFF') # Switch off Main Output

ngm.close() # Close the connection finally

## Call functions:

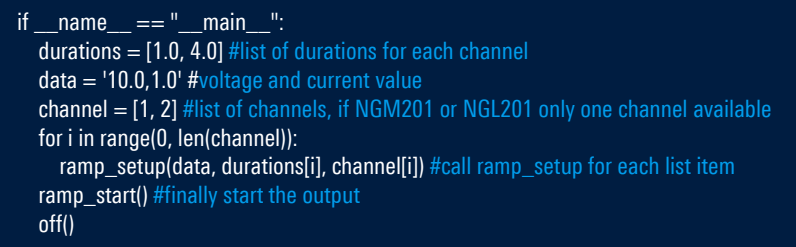

#### Rohde & Schwarz GmbH & Co. KG [\(www.rohde-schwarz.com](http://www.rohde-schwarz.com/))

Rohde & Schwarz customer support ([www.rohde-schwarz.com/support\)](http://www.rohde-schwarz.com/support) Rohde & Schwarz training ([www.training.rohde-schwarz.com\)](http://www.training.rohde-schwarz.com/) R&S® is a registered trademark of Rohde & Schwarz GmbH & Co. KG | PD 3672.9473.32 | Version 01.00 | December 2023 (sa) Trade names are trademarks of the owners | Ramp function - SCPI and python cheat sheet for R&S®NGL and R&S®NGM power supplies | Data without tolerance limits is not binding Subject to change | © 2023 Rohde & Schwarz GmbH & Co. KG | 81671 Munich, Germany